If you plan on scanning and sending files which contain your personally identifiable information, please use the instructions below as a guideline. There are many applications that have the ability to encrypt attachments. An example is provided below for WinZip™. You may also use freeware such as 7-Zip which operates much the same way.

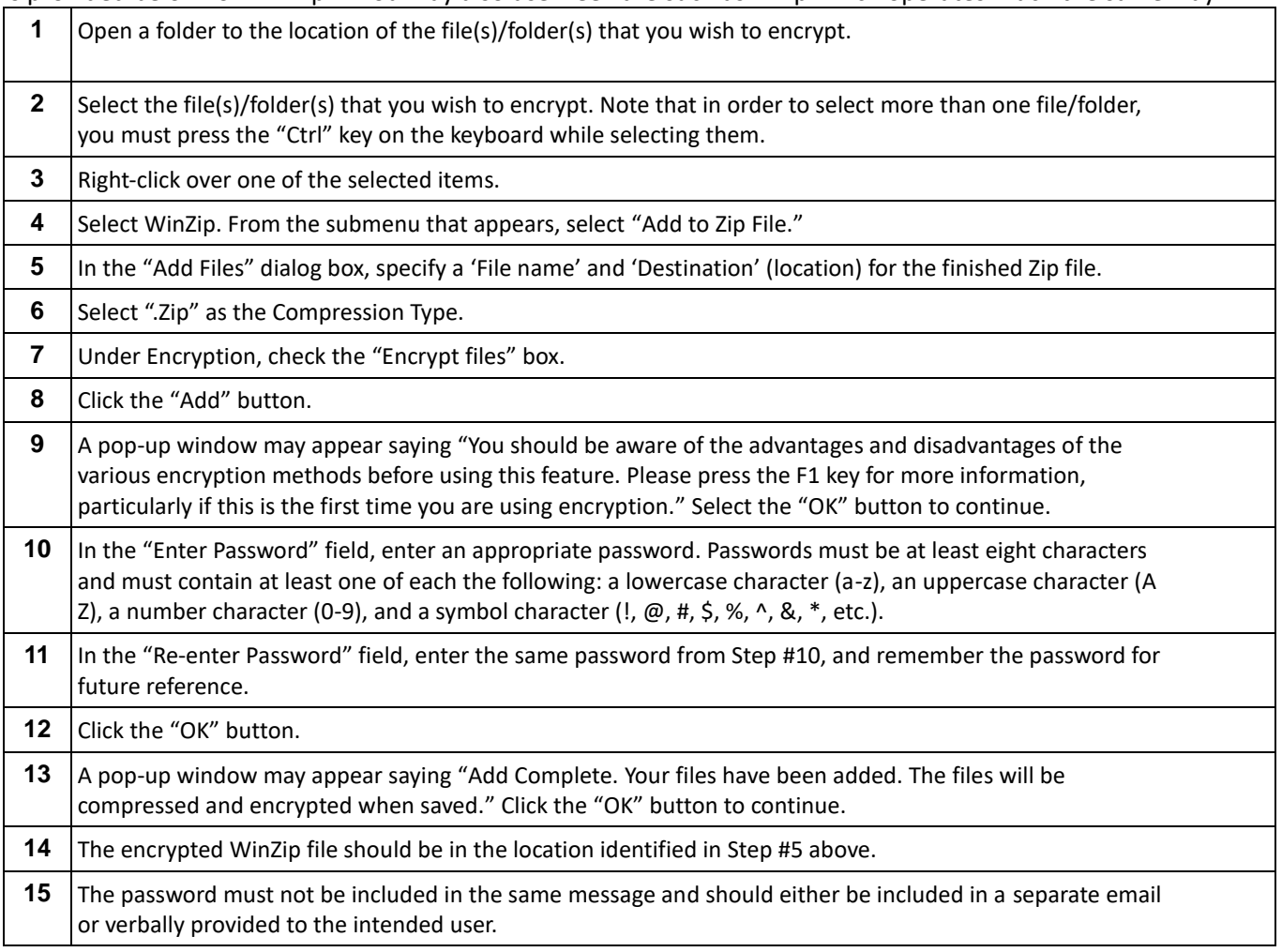